**Excel To MS Word Converter Software Взломанная версия Скачать бесплатно без регистрации X64 [2022-Latest]**

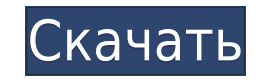

Системные Требования: 1 ГГц, 2 ГБ ОЗУ; Microsoft Excel 2007/2010/2013/2016, 32- или 64-разрядная версия, Windows 7/8/10 или Windows Server 2008/2012/2016; Расширенная веб-статистика — это интегрированный пользовательский интерфейс для Microsoft Excel, который позволяет создавать подробную статистику для всего веб-сайта за несколько шагов. Он также позволяет просматривать статистику в веб-браузере. Интерфейс полностью настраиваемый, что позволяет вам создавать любую графику, которую вы можете себе представить. Вы можете создавать свои собственные диаграммы, символы, штриховки и таблицы, чтобы придать своим данным собственный стиль. Кроме того, живой фильтр инструмента позволяет вам искать данные сайта и сразу фильтровать их, используя логические операторы или пользовательские переменные. Среди данных, которые вы можете просмотреть, вы можете увидеть следующее: – количество посещений сайта; – самые просматриваемые страницы сайта; – самые просматриваемые месяцы сайта; – самые просматриваемые страницы за заданный период времени; – общее количество посетителей сайта; – количество выходных страниц для каждой навигации; – количество уникальных пользователей сайта в сутки; – самые просматриваемые дни сайта. Статистика, которую вы можете создать: – общее количество посетителей сайта; – общее количество уникальных посетителей (за заданный период); – общее количество посещений (за заданный период); – средняя продолжительность посещения (на одного посетителя); – количество посещений за каждый день недели; – самые просматриваемые месяцы сайта. Расширенная веб-статистика Веб-статистика бесплатно Веб-статистика бесплатно PHP File Manager — это продвинутый FTP-менеджер, который позволяет вам управлять и загружать/загружать файлы на ваш сервер PHP/MySQL. Вы можете импортировать/экспортировать списки, прикреплять файлы к списку и даже управлять несколькими файлами списков одновременно. Вы найдете здесь множество расширенных функций для «бесплатного» продукта. Пользовательский интерфейс не покажется вам знакомым, и это потому, что приложение было разработано в соответствии с тем, что вы ожидаете от программного обеспечения Windows.Тем не менее, вы найдете простой в использовании интерфейс, в котором вы сможете хорошо разобраться с большинством функций. M3oJ File Manager — это FTP-менеджер, разработанный, чтобы помочь вам управлять файлами и папками на вашем сервере с помощью пользовательского интерфейса, похожего на большинство приложений Windows. Это позволяет

**Excel To MS Word Converter Software With Product Key (Updated 2022)**

Простой и быстрый способ массового преобразования документов Word в файлы PDF без необходимости нескольких щелчков мышью. Программное обеспечение Excel To Word PDF Converter избавляет от сложных и трудоемких шагов, которые вам необходимо выполнить, когда вам нужно преобразовать файлы Word в PDF. Это позволяет вам конвертировать папки всего за несколько шагов. Вам просто нужно перетащить документы Word в программное обеспечение и нажать «Начать преобразование», чтобы начать. Он имеет библиотеку предварительно созданных конвертеров, которые вы можете использовать для преобразования типов файлов, находящихся на вашем компьютере. Он использует библиотеки PDF-Xchange и очень прост в использовании. Легко использовать Программное обеспечение Excel To Word PDF Converter имеет простой интерфейс, который позволяет легко перетаскивать документы Word. Справа находится библиотека инструментов конвертации, которую вы можете использовать в любое время. Когда вы создаете новую конверсию, есть область, в которую вы можете вставить URL-адрес целевого сайта. После этого есть список параметров, которым необходимо следовать, чтобы выполнить преобразование. Вам просто нужно определить конверсию, просмотрев список и выбрав из него предпочтительные параметры. Последний шаг — нажать «Начать преобразование». Это запускает процесс преобразования. Программное обеспечение для конвертации Excel в Word PDF: Magnificent Excel To Txt Converter — это отдельное приложение с удобным и дружественным интерфейсом, которое может одновременно конвертировать целую коллекцию популярных офисных и текстовых файлов. Будучи одной из самых популярных компьютерных офисных программ в Интернете, Excel можно использовать для различных задач, включая создание, редактирование и анализ. Кроме того, Excel обычно доступен для Windows, macOS, Linux, IOS и Android. Однако, если вы хотите воплотить свои проекты в жизнь, вам может понадобиться инструмент, который поможет вам преобразовать любой тип документа Excel в txt.Magnificent Excel To Txt Converter - это такой инструмент, который позволяет вам конвертировать офисные файлы, а также файлы любого другого типа. Поддержка сотен расширений Конвертер поддерживает самые популярные типы офисных файлов, включая DOC, XLS, XLSX, PPT, PPTX, PPTM, PPTM, PPS, PPSX, RTF, TXT, DOCX, RTFX, EXCEL, MSG, vCDF и другие. Кроме того, великолепное преобразование Excel в Txt 1eaed4ebc0

С помощью программы Excel to MS Word Converter вы можете конвертировать файлы Excel в документы MS Word за считанные секунды одним щелчком мыши. Он использует специальные алгоритмы для преобразования ваших данных Excel в документы Microsoft Word с полностью читаемым текстом, таблицами и диаграммами. Конвертер Excel в MS Word предоставляет действительно простой и быстрый способ конвертировать несколько файлов в файлы MS Word одним щелчком мыши. Он использует очень мощный и простой в использовании механизм преобразования для преобразования файлов Excel в документы MS Word за считанные секунды. Легко использовать. Программа Excel to MS Word Converter чрезвычайно проста в использовании. Чтобы преобразовать файлы Excel в документы MS Word, достаточно одного щелчка мыши. Он имеет простой в использовании пользовательский интерфейс, по которому вы можете перемещаться с помощью экранных кнопок инструмента. 100% правильное преобразование Некоторые другие конвертеры делают несколько попыток преобразовать ваши документы Excel, в то время как конвертер Excel в MS Word делает одну попытку, а остальные конвертируются в красивый документ Word со всеми данными и диаграммами, преобразованными идеально. Он всегда дает правильные результаты преобразования, независимо от сложности ваших файлов Excel. Конвертер Excel в MS Word использует специальные алгоритмы для преобразования файлов Excel в документы MS Word с полностью читаемым текстом, диаграммами и таблицами. Создание документов MS Word Полученные документы Word можно использовать для создания презентаций, брошюр, книг, информационных бюллетеней, веб-контента и многого другого. Одним из больших преимуществ использования конвертера Excel в MS Word является то, что он создает полностью читаемые и редактируемые документы Word для ваших файлов Excel. Преобразует несколько файлов Excel Excel в MS Word Converter может конвертировать несколько файлов Excel одновременно одним щелчком мыши. Создает красивые документы Word После того, как Excel в MS Word Converter преобразует ваши файлы Excel в документы MS Word, он затем преобразует все диаграммы в красивые диаграммы Word. Затем он включает их в результирующие документы Word, чтобы вы могли просматривать и редактировать их. Профессиональное / расширенное преобразование Преобразование может быть выполнено простым, расширенным или профессиональным способом. Вы можете настроить его самостоятельно в соответствии с вашими потребностями. Расширенные возможности Он имеет некоторые дополнительные функции, которые позволяют настраивать различные параметры в зависимости от ваших требований. Конвертер Excel в MS Word может конвертировать файлы из нескольких папок и в них, расположение на локальном диске, а также преобразовывать в существующие файлы Excel, выбранные файлы, листы, диапазон ячеек, определенные столбцы, данные, изображения, изображения и формат, а также вы можете установить выходной файл

**What's New in the?**

Основная цель программы Excel To MS Word Converter — помочь вам легко конвертировать электронные таблицы Excel в файлы Microsoft Word. Excel To MS Word Converter Software — это легкое решение, предназначенное для преобразования электронных таблиц Microsoft Excel в документы Word без использования отдельного программного приложения. ose -13 = -k + 3\*k - w\*o,  $3*k + 3*o = 21$ . Пусть  $a = k + 8$ . Решите -a =  $3*z - 3$ относительно z. -2 Пусть w(v) = -4\*v\*\*2 + 7\*v - 1. Пусть y(r) = 5\*r\*\*2 - 6\*r + 1. Пусть q(f) = -3\*w( e) — 2\*y(e). Пусть p будет q(3). Пусть с = -7 + р. Решите 2\*j = c\*j для j. 0 Пусть d(z) = -3\*z\*\*3 - 2\*z\*\*2 + 2\*z + 2. Пусть j равно d(-1). Решите 2 + j = l для l. 3 Пусть у равно  $(1/(-1))/(-1 - 2)$ . Пусть d(t) = t\*\*3 - t. Пусть h(a) = -7\*a\*\*3 + 5\*a\*\*2 + 4\*a + 1. Пусть  $o(w) = -4 * d(w) - h(w)$ . Пусть m будет  $o(5)$ . Решите -y = m \* r - 4 для r. 1 Пусть l(f) = -f + 5. Пусть t равно l(0). Предположим, что  $-2*h + 5*r + 16 = 0$ , 0<sup>\*</sup>h  $-10 = -t*h - r$ . Пусть b равно h/9 + (-18)/(-27). Решите 0 =  $-b*d + d$  для d. 0 Пусть bQ: Аутентификация по паролю с помощью Spring REST API Я использую трикотаж (JERSEY\_LOGGING=TRACE) с пружинным отдыхом для создания REST API. Мы используем cookie для

аутентификации пользователей. Теперь мне нужно добавить механизм аутентификации по паролю в API, я могу внести изменения в классы Spring и классы Jersey. Но как мне аутентифицироваться? Любые указатели будут высоко оценены. Одна из моих мыслей - внести изменения в реализацию

ОС: Windows XP/Vista/7/8/10 Процессор: Intel Core 2 Duo Оперативная память: 2 ГБ Графика: DirectX 9 или более поздняя версия DirectX: версия 9.0c Жесткий диск: 50 ГБ свободного места Скриншоты: Эпидемиология и открытие туберкулеза. Я обсуждаю историческую эпидемиологию туберкулеза (ТБ), а также то, как эпидемиологи и микробиологи как сообщество обнаружили организмы, вызывающие ТБ. Из самых ранних наблюдений «калаазар» в середине

Related links: